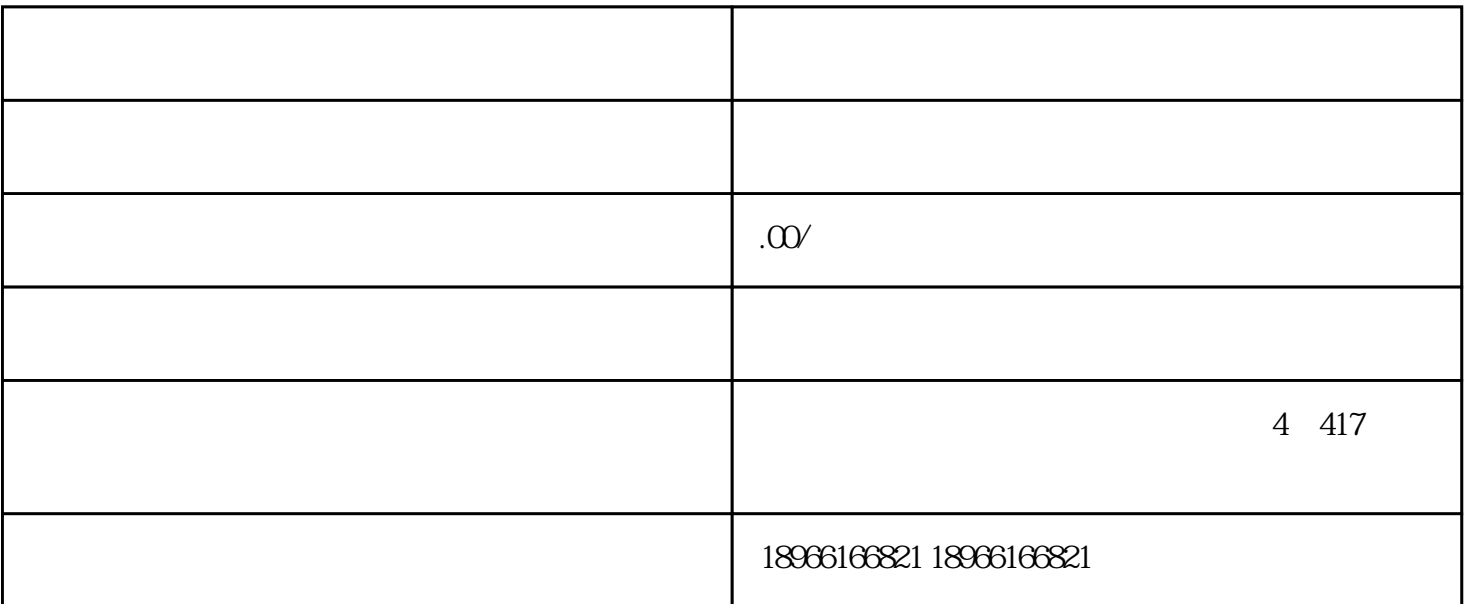

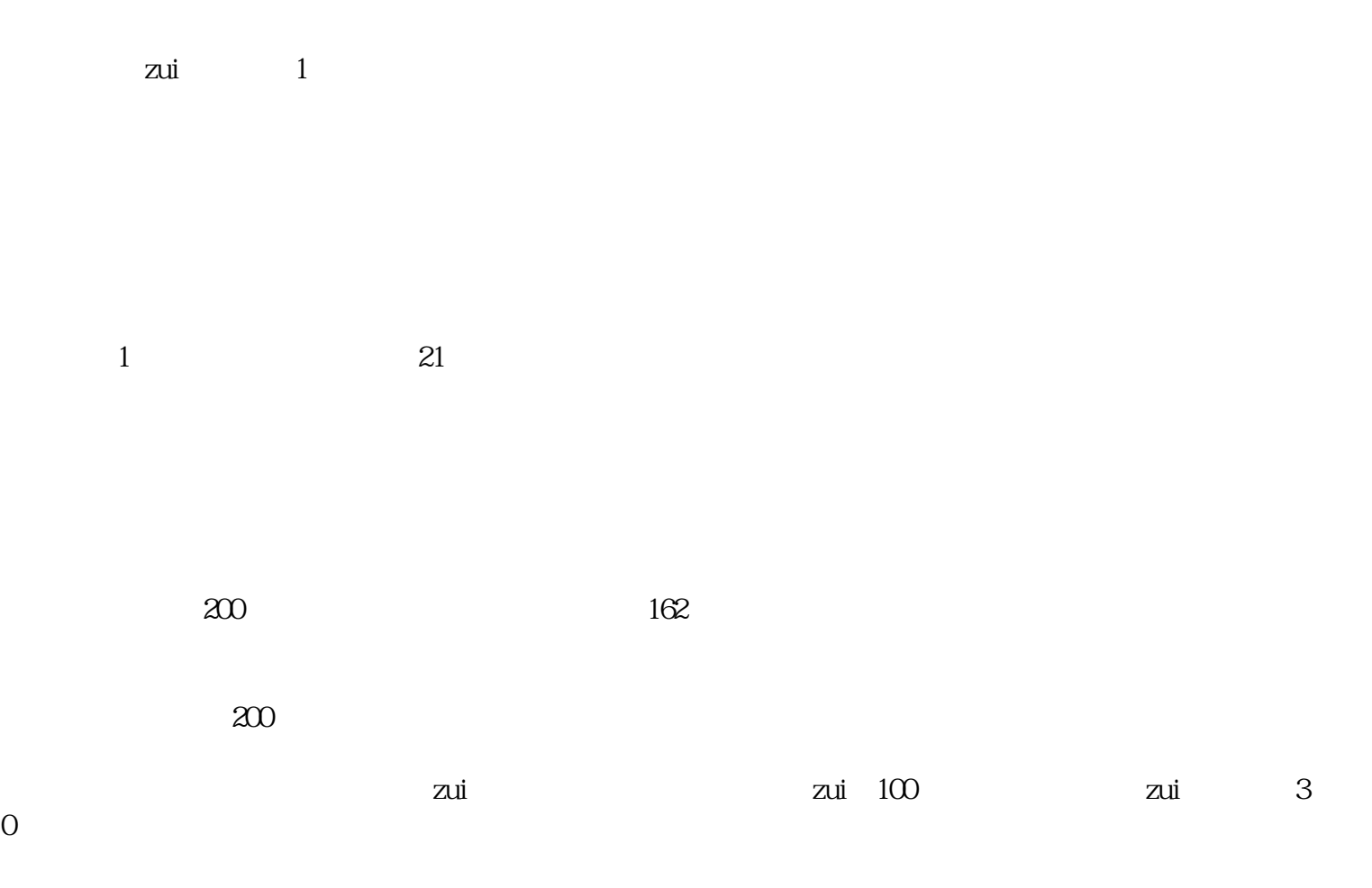

付费流量包括:搜索车、场景、cpt等。还有别的中小商家接触不到,比如官方签约等,小商家接触不到

top1

 $\alpha$ CPX

 $\rm oCPX$ 

oCPX 1

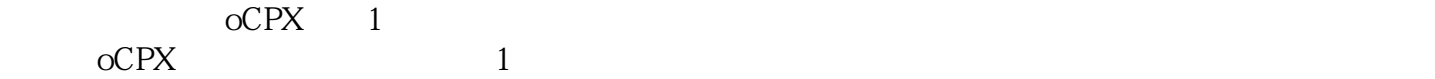

 $2$ 

 $90\%$  and  $15$ 

 $z$ ui

 $step1$ 

step2

step1

step2

step3:找到产品

step4

zui SKU  $SKU$  1-2 SKU

super